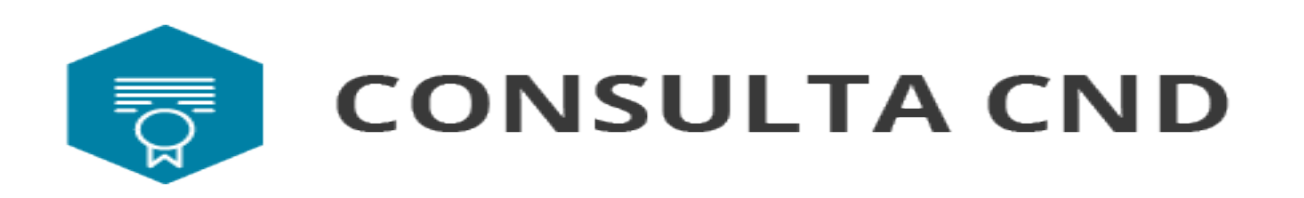

- 1. [O que é a API Consulta CND?](#page-1-0)
- 2. [Como funciona?](#page-1-1)
- 3. [A requisição](#page-2-1)
- 4. [Atributos da requisição](#page-2-0)
- 5. [Domínio do atributo TipoContribuinte](#page-3-3)
- 6. [Domínio do atributo CodigoIdentificacao](#page-3-2)
- 7. [Domínio do atributo opcional GerarCertidaoPdf](#page-3-1)
- 8. [Objeto retornado](#page-3-0)
- 9. [Atributos retornados](#page-5-1)
- 10. [Objeto certidão](#page-5-0)
- 11. [Domínio do Atributo Status](#page-6-0)
- 12. [Códigos de Retorno](#page-9-0)
- 13. [Dados para teste](#page-11-0)

## <span id="page-1-0"></span>O que é a API Consulta CND?

Uma certidão negativa de débito (CND) é um documento emitido pelo governo que atesta que um dado CPF, CNPJ ou imóvel rural está em dia com suas obrigações junto ao Governo Federal. Qualquer pessoa pode emitir ou consultar uma CND, bastando para isso acessar as páginas do [Sistema CND](https://www.gov.br/pt-br/servicos/emitir-certidao-de-regularidade-fiscal).

O serviço Consulta CND é uma API HTTP REST que permite a um sistema consultar certidões negativas de débito federais (PGFN e RFB) de pessoas jurídicas, pessoas físicas e imóveis rurais diretamente no Sistem CND, sem necessidade de intervenção humana.

## <span id="page-1-1"></span>Como funciona?

Ao receber uma chamada, a API Consulta CND inicialmente valida os parâmetros. Se tudo estiver correto e o identificador (CNPJ, CPF ou NIRF) for válido e existir, a API verifica se existe uma certidão emitida e ainda dentro do período de validade para o identificador informado. Se houver, a API retorna essa certidão e encerra o processo. Se houver mais de uma certidão válida, a API retorna a mais recente, com maior prazo de validade, junto com o status 1.

Se não houver uma certidão emitida e dentro do prazo de validade, a API consulta o sistema-pai [Certidões Negativas de Débito.](https://www.gov.br/pt-br/servicos/emitir-certidao-de-regularidade-fiscal) Se não houver impedimento para o identificador informado, o Sistem CND emite uma certidão, que a API retorna ao chamador. Toda certidão é emitida com validade de 180 dias.

Se não for possível emitir a certidão, a API retorna uma mensagem de erro.

## <span id="page-2-1"></span>A requisição

O objeto da chamada identifica o contribuinte, através do tipo e de seu número, fornece um código de identificação relacionado ao tipo do contribuinte e por fim a flag de retorno de PDF, como no exemplo abaixo:

```
{
  "TipoContribuinte": 1,
  "ContribuinteConsulta": "00000000000001",
  "CodigoIdentificacao": "9201",
  "GerarCertidaoPdf": true
}
```
Opcionalmente pode ser informada a chave de consulta demorada após uma consulta responder com o Status 7 - Chave de consulta demorada

```
{
  "TipoContribuinte": 1,
  "ContribuinteConsulta": "00000000000001",
  "CodigoIdentificacao": "9201",
  "GerarCertidaoPdf": true,
  "Chave": "O94UT98EU49M8U98E49MFE8JE98M"
}
```
## **Atenção**

As chamadas acima são apenas para exemplificação.

## <span id="page-2-0"></span>Atributos da requisição

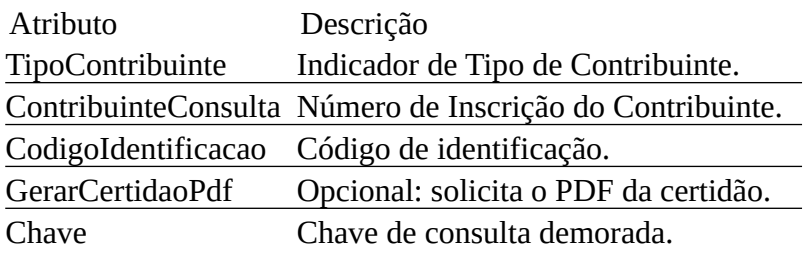

## <span id="page-3-3"></span>Domínio do atributo TipoContribuinte

Domínio Descrição

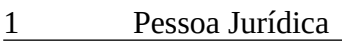

2 Pessoa Física

3 Imóvel Rural

<span id="page-3-2"></span>Domínio do atributo CodigoIdentificacao

Domínio Descrição 9201 Pessoa Jurídica

9202 Pessoa Física

9203 Imóvel Rural

<span id="page-3-1"></span>Domínio do atributo opcional GerarCertidaoPdf

Caso o atributo não seja informado a API assume o valor default false.

Domínio Descrição true O documento PDF da Certidão será retornado. false O documento PDF da Certidão não será retornado.

## <span id="page-3-0"></span>Objeto retornado

Ao receber uma chamada, a API valida todos os parâmetros e depois verifica se existe uma certidão emitida e ainda dentro do período de validade para o identificador informado. Se houver, a API retorna essa certidão e encerra o processo com status 1:

{

```
 "Status": 1,
 "Mensagem": "Processamento OK - Certidão Encontrada.",
 "Certidao": {
    "TipoContribuinte": 1,
    "ContribuinteCertidao": "00000000000002",
    "TipoCertidao": 2,
    "CodigoControle": "YYYYYYYYYYYYYYYY",
```

```
\odotAPI CONSULTA CND
        "DataEmissao": "2021-05-05T10:56:41",
        "DataValidade": "2021-11-01",
        "DocumentoPdf": "Yhjwkt[...]"
    }
}
```
### **Mais de uma certidão válida**

Se houver mais de uma certidão válida, a API retorna a mais recente, com maior prazo de validade.

Se não houver uma certidão emitida e dentro do prazo de validade, a API consulta o sistema-pai [Certidões Negativas de Débito](https://www.gov.br/pt-br/servicos/emitir-certidao-de-regularidade-fiscal) para emitir uma nova. Se não houver impedimento para o identificador informado, o sistema-pai emite uma certidão, que a API retorna ao chamador com status 2:

```
{
    "Status": 2,
    "Mensagem": "Processamento OK - Certidão Emitida.",
    "Certidao": {
        "TipoContribuinte": 1,
        "ContribuinteCertidao": "00000000000002",
        "TipoCertidao": 2,
        "CodigoControle": "YYYYYYYYYYYYYYYY", 
        "DataEmissao": "2021-05-05T10:56:41",
        "DataValidade": "2021-11-01",
        "DocumentoPdf": "Yhjwkt[...]"
    }
}
```
## **Validade**

Toda certidão é emitida com prazo de validade de 180 dias.

Caso o sistema-pai verifique que não é possível emitir a certidão por qualquer motivo, o objeto retornado virá sem o objeto certidão. Por exemplo, no caso de um status 4 a mensagem virá:

{

```
\odotAPI CONSULTA CND
```

```
 "Status": 4,
```

```
 "Mensagem": "Processamento OK - Certidão Não Emitida. Situação 
Cadastral Impeditiva."
```
}

Se a consulta ao sistema-pai demorar mais que 5 segundos, a API interrompe a espera, gera uma chave de consulta demorada e retorna essa chave ao chamador:

{

```
 "Status": 7,
```

```
 "Mensagem": "Em processamento, retorne mais tarde para obter o 
resultado da consulta informando a chave."
```

```
 "Chave":"O94UT98EU49M8U98E49MFE8JE98M"
```
}

## <span id="page-5-1"></span>Atributos retornados

A resposta da chamada à API inclui um código HTTP e um objeto. Este objeto possui os seguintes atributos:

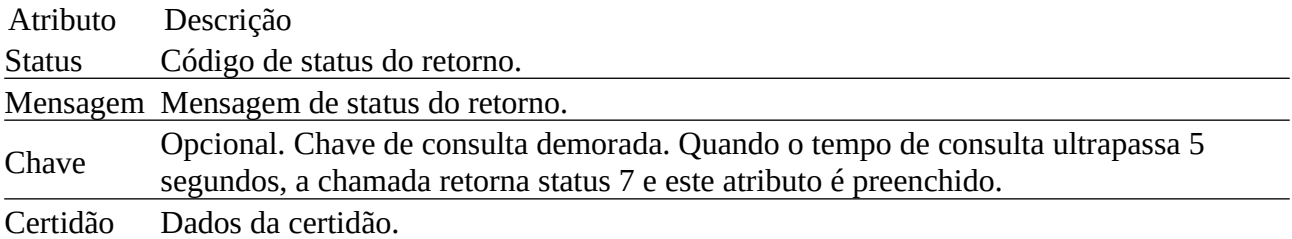

## <span id="page-5-0"></span>Objeto certidão

Nem todos os campos retornam preenchidos em todas as chamadas.

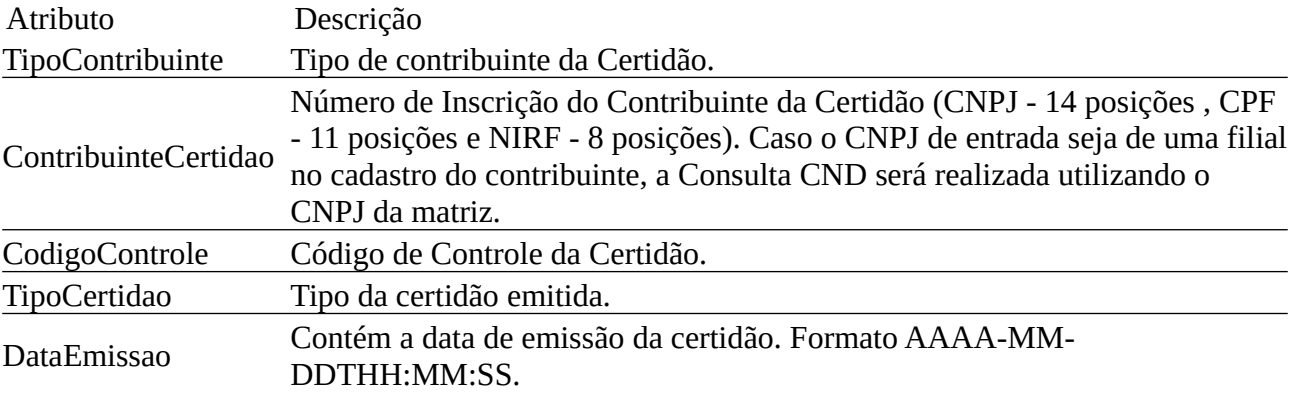

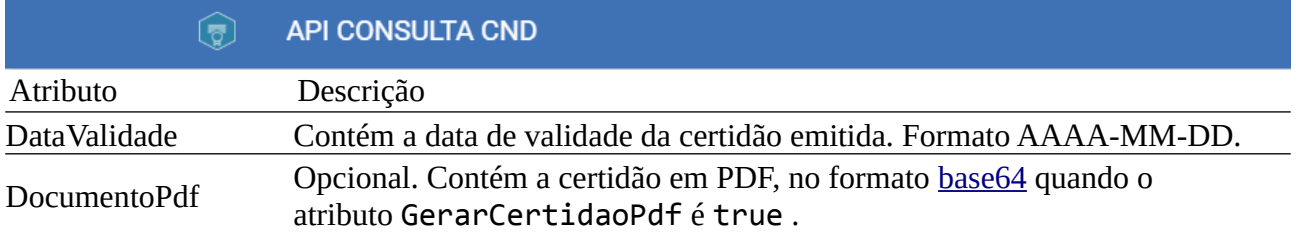

## <span id="page-6-0"></span>Domínio do Atributo Status

O atributo Status do objeto pode assumir os seguintes valores

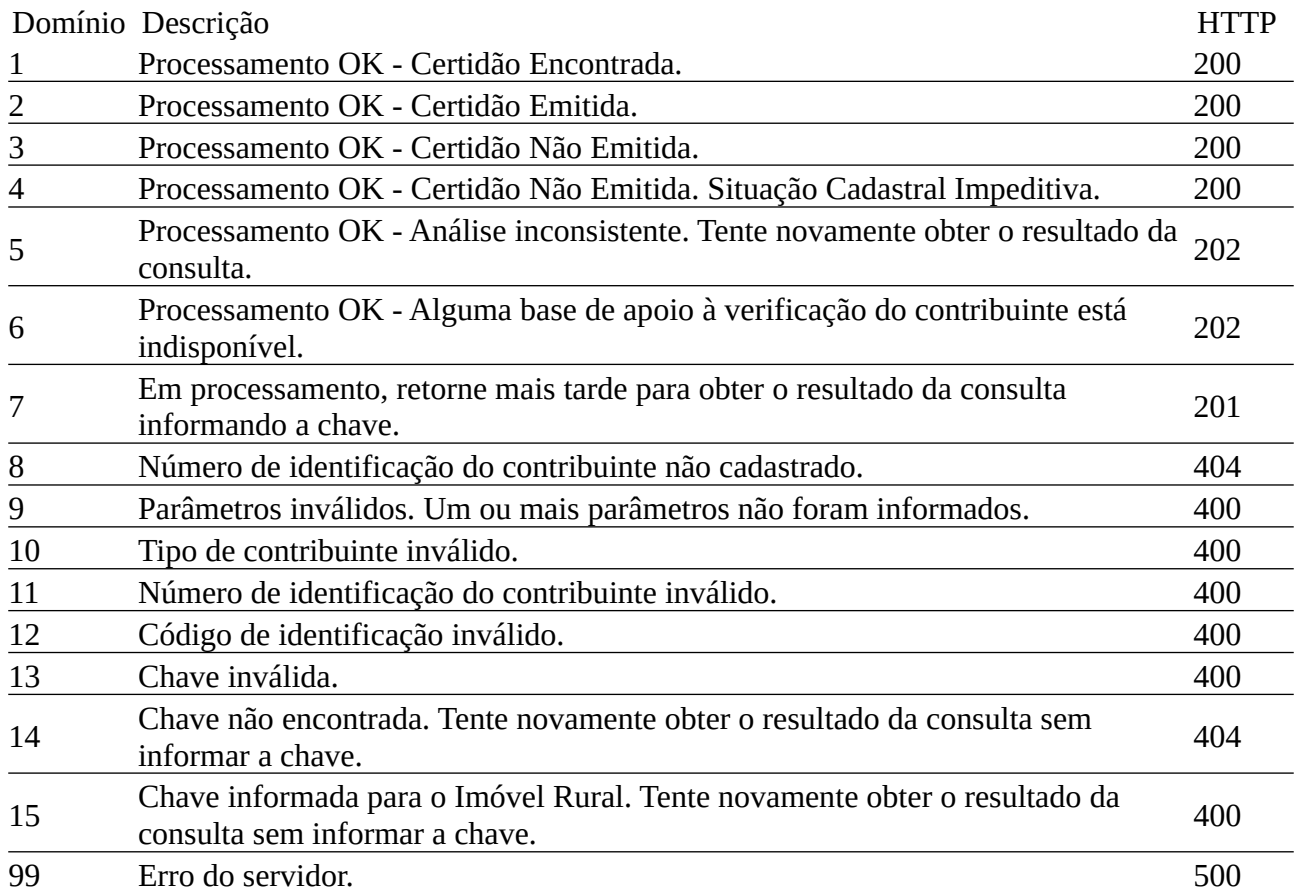

## Status 3 e 4

Apesar da diferença entre as duas mensagens, pois possuem causas distintas, para todos os efeitos a certidão simplesmente não pôde ser emitida. A Receita Federal não informa detalhes pois todo cidadão brasileiro tem direito ao sigilo fiscal e bancário.

## Status 5 - Análise inconsistente

O [Sistema CND](https://www.gov.br/pt-br/servicos/emitir-certidao-de-regularidade-fiscal) consulta mais de 20 sistemas, que usam quase 50 bases de dados. Ocasionalmente uma ou outra base sofre atualização durante a consulta para gerar a certidão. Quando a API identifica essa situação, ela interrompe o processamento e retorna um status 5, para informar que o processo de verificação se tornou inconsistente.

Ao receber um status 5 simplesmente repita a consulta novamente, no momento seguinte.

### **Status 5 não é bilhetado**

Quando a API retorna um status 5 a chamada não é cobrada.

## Status 6 - Alguma base de apoio à verificação do

## contribuinte está indisponível

O [Sistema CND](https://www.gov.br/pt-br/servicos/emitir-certidao-de-regularidade-fiscal) consulta inúmeros sistemas e dezenas de bases de dados. Ocasionalmente uma ou outra base pode estar offline por algum motivo. Quando a API identifica essa situação, ela interrompe o processamento e retorna um status 6, para informar que o processo de verificação não conseguiu consultar todas as bases de dados.

Um status 6 é incomum durante dias úteis, entre 7H00min e 21H00min. Quando receber um status 6 neste período, simplesmente repita a consulta novamente, no momento seguinte. Se o problema persistir ou ocorrer com frequência, não deixe de abrir um acionamento [através deste formulário](https://cssinter.serpro.gov.br/SCCDPortalWEB/pages/dynamicPortal.jsf?ITEMNUM=3223).

A chance de ocorrer um status 6 é maior durante fins-de-semana e feriados devido a eventuais cronogramas de manutenção das bases. Nestas ocasiões, quando ocorre, a situação tende a durar mais. Mesmo assim, não deixe de abrir um acionamento quando o problema se tornar constante ou repetitivo.

#### **Status 6 não é bilhetado**

Quando a API retorna um status 6 a chamada não é cobrada.

## Status 7 - Chave de consulta demorada

### **IMPORTANTE**

A chave não deve ser armazenada e deve ser utilizada para finalizar a consulta realizada, que ficou em processamento (Status = 7). Caso a solicitação fique em

processamento mais uma vez, uma nova chave será retornada e deverá ser utilizada na próxima requisição.

A API Consulta CND depende do sistema-pai CND para emitir as certidões. Ocasionalmente, por uma série de motivos possíveis, uma consulta ao sistema-pai demora um pouco mais. Por definição, este um pouco mais foi configurado como 5 segundos. Assim, se em cinco segundos o sistema-pai não responder, a API encerra a espera, gera uma chave de consulta demorada e retorna o status 7 e essa chave.

Neste caso, o sistema chamador deve repetir a mesma consulta, usando a chave recebida na operação anterior.

O resultado desta segunda chamada, usando a chave, é um novo status, que pode ser do 2 ao 14, incluindo um novo status 7.

Receber um novo status 7 significa, de novo, que a análise fiscal ainda não foi finalizada. Como todo status 7 vem acompanhado de uma chave, esta segunda chamada vai receber, de novo, uma chave. Existe a possibilidade de essa nova chave ser diferente da primeira e, por isso, orientamos a usar sempre a chave que foi retornada na última chamada.

Exemplo de chamada usando uma chave:

```
{
  "TipoContribuinte": 1,
  "ContribuinteConsulta": "00000000000001",
  "CodigoIdentificacao": "9001",
  "GerarCertidaoPdf": true,
  "Chave": "8e9y4ntv98y958hn98ghm"
}
```
### **Atenção**

A chamada à consulta da API Consulta CND acima é apenas para exemplificação.

Quanto tempo esperar após o status 7?

O chamador deve aguardar pelo menos 500ms para repetir a chamada. Medidas de velocidade do sistema-pai indicam que a grande maioria das consultas retorna em menos de 3 segundos. Quando a consulta leva mais de 5 segundos, a maioria destes casos retorna em até 10 segundos, com poucos casos levando 20 segundos. Até a data de atualização desta documentação (agosto/2021) não se tinha notícia de uma consulta demorar 60 segundos ou mais.

#### **Cobrança do status 7**

Quando a API retorna o status 7 (código HTTP 201) o sistema cobra uma chamada. Chamadas subsequentes usando a chave retornada não são cobradas.

#### **Período de validade da chave**

Uma chave retornada junto com o status 7 tem validade de 1 hora. Uma chamada realizada com uma chave expirada recebe um status 13.

Se a chamada retorna um status 7 e é repetida sem a chave, uma nova consulta ao sistema-pai será iniciada. Além de ser contabilizada a cobrança de uma nova chamada, provavelmente também retornará um status 7.

# <span id="page-9-0"></span>Códigos de Retorno

As requisições à API Consulta CND podem retornar um dos códigos HTTP listados abaixo. A cada código HTTP está associado um [valor no atributo status](https://apicenter.estaleiro.serpro.gov.br/documentacao/consulta-cnd/pt/tipos_retornados#dominio-do-atributo-status) do objeto retornado pela chamada, exceto para os códigos 401, 415 e 500.

#### **Códigos bilhetados**

Apenas os códigos 200 e 201 são bilhetados para faturamento.

Code / Responses

### 200 OK

Tudo funcionou como esperado e a validação dos dados foi realizada com sucesso. Retorna um objeto json com o resultado da consulta.

201 Criado Indica que a consulta está em processamento.

202 Aceito

Indica que pedido foi processado, mas não foi concluído com sucesso.

400 Requisição inválida

Um ou mais parâmetros não foram informados ou estão inválidos.

401 Não Autorizado - Token expirado/Token inválido, Órgão atingiu o limite do plano de consumo.

- Solicitar/Gerar novo token.

- Verificar se a credencial usada na geração do Token é da API CND e do ambiente que deseja acessar(Produção ou Homologação).

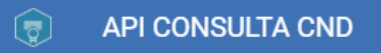

- Em produção, verificar se o consumo do órgão atingiu o limite do plano de consumo. [\(https://gestor.conectagov.estaleiro.serpro.gov.br/](https://gestor.conectagov.estaleiro.serpro.gov.br/))

- Em homologação, solicitar a SGD verificar junto ao SERPRO se o consumo do órgão atingiu o limite do plano de consumo.

#### **403 Forbiben**

**O IP do cliente não tem permissão para acessar o serviço.** 

404 Não encontrado

O contribuinte ou a chave informada não foi encontrada.

415 Tipo de mídia não suportado

Erro na chamada de solicitação do bearer token. Use o valor o valor "application/xwww-form-urlencoded" no campo "Content-Type" do Header.

500 Erro interno do servidor

Ocorreu algum erro interno no servidor.

504 Tempo Esgotado do Gateway

O backend (API ConsultaCND) não respondeu dentro do intervalo de tempo determinado. Nenhum objeto é retornado.

# <span id="page-11-0"></span>Dados para teste

Use os dados abaixo para realizar chamadas no ambiente de Homologação do Conecta. (Ver endpoints no swagger da API)

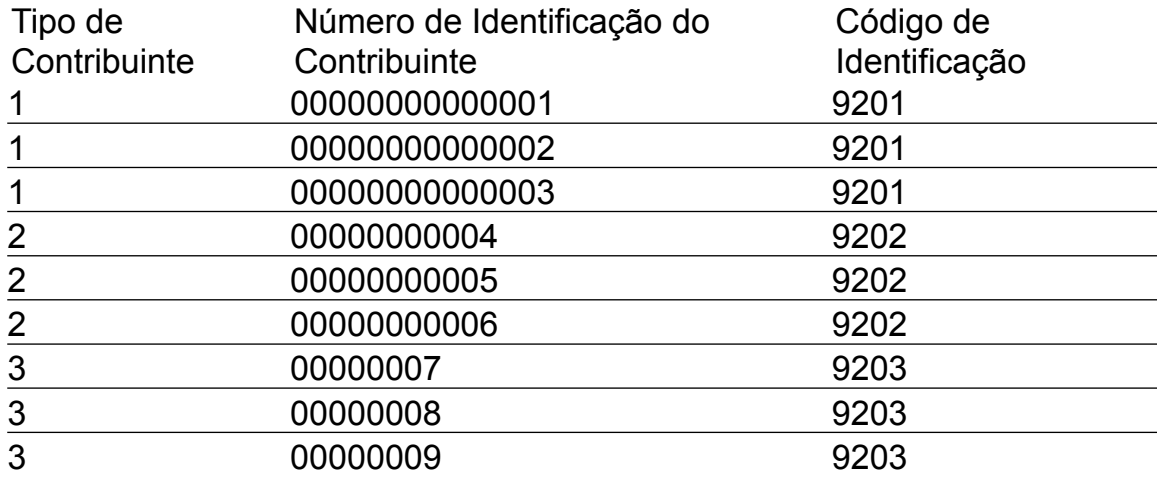